## **Задача F. Флаги**

Напишите программу, которая по данному числу n от 1 до 9 выводит на экран n флагов. Изображение одного флага имеет размер 4×4 символов, между двумя соседними флагами также имеется пустой (из пробелов) столбец.

Разрешается вывести пустой столбец после последнего флага. Внутри каждого флага должен быть записан его номер — число от 1 до n.

Входные данные Вводится натуральное число.

> a=int(input()) for i in range  $(1, a+1)$ :  $print("$  $")$  $print("|"+str(i)+"$ print(" $\Box$ \\") print("|")

Выходные данные Выведите ответ на задачу. Примеры входные данные 3 выходные данные \_\_\_ \_\_\_ \_\_\_ |1 / |2 / |3 / |\_\_\ |\_\_\ |\_\_\ | | | входные данные 1 выходные данные  $\overline{\phantom{a}}$  $|1 \rangle$  $|$   $\rightarrow$  $\overline{\phantom{a}}$ a=int(input()) for i in range  $(1, a+1)$ : print  $(" " , end=" " )$ print("") for i in range  $(1, a+1)$ : print("") for i in range  $(1, a+1)$ : print("|  $\setminus \$ ", end=" ") print("") for i in range  $(1, a+1)$ : print("| ",end=" ") print("") a=int(input())  $i=1$ while i<a+1: print(" \_\_ ", end=" ")  $i+1$ print("")  $i=1$ while i<a+1: print("|"+str(i)+"/  $"$ , end=" $"$  $i+1$ print("")  $i=1$ while i<a+1: print  $(" | _ \backslash \backslash " ,$  end=" ")  $i+1$ print("")  $i=1$ while i<a+1: print("| ",end=" ")  $i+1$ print("")

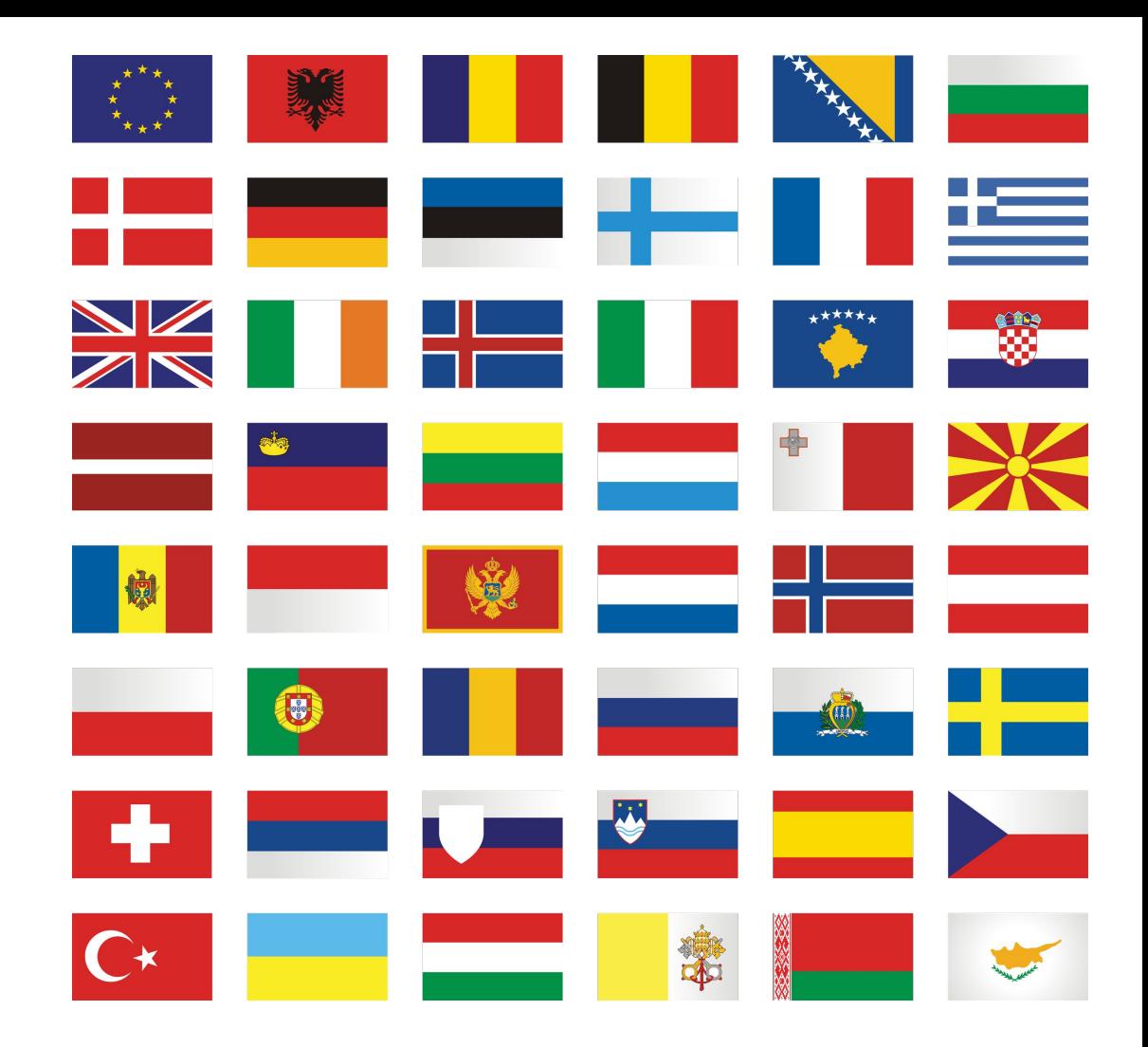

```
print("|"+str(i)+"/ ", end=" ")
```